# **MEMENTO PYTHON**

**FAKHREDDINE GHOMMID – I.R.E.M. DE DIJON**

#### *AFFECTATION (OU ASSIGNATION) :*

**>>> n = 7 # donner à n la valeur 7 >>> msg = "Bonjour" # affecter la valeur "Bonjour" à msg**

*Sous Python, il n'est pas nécessaire de définir le type des variables avant de pouvoir les utiliser. Il suffit d'assigner une valeur à un nom de variable pour que celle-ci soit automatiquement créée avec le type qui correspond au mieux à la valeur fournie.*

#### *OPERATEURS USUELS SUR LES NOMBRES :*

+, -, /, \*, \*\*(puissance), % (a%b donne le reste de la division euclidienne de a par b)

En ajoutant au début du script : **from math import \*** , les fonctions mathématiques suivantes sont chargées :

**acos(x), asin(x), atan(x), cos(x), exp(x), fabs(x)** (valeur absolue), **floor(x)** (partie entière), **log(x)** (logarithme népérien),**log10(x)** (logarithme décimal), **sin(x), sqrt(x)** (racine carrée), **tan(x)**

Le module définit aussi deux constantes mathématiques: **pi** et **e.**

Le module **random (from random import\* )** propose toute une série de fonctions permettant de générer des nombres aléatoires qui suivent différentes distributions mathématiques. En particulier, pour la répartition uniforme, **random()** retourne un réel de l'intervalle [0,1[ et **randrange(n,p)** un entier compris entre n et p-1.

*SELECTION OU EXECUTION CONDITIONNELLE :*

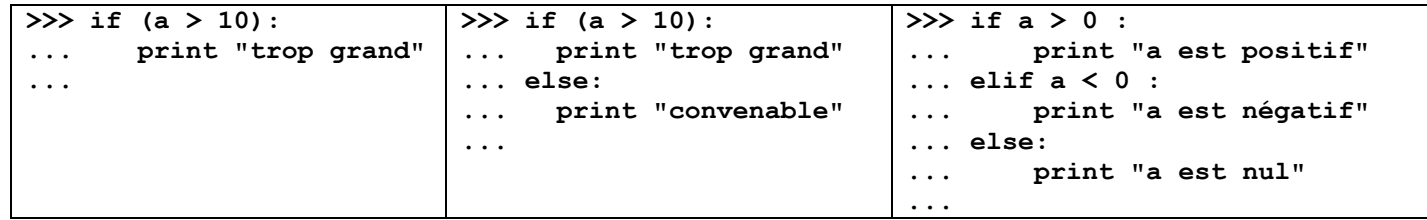

La condition évaluée après l'instruction if peut contenir les *opérateurs de comparaison* suivants :

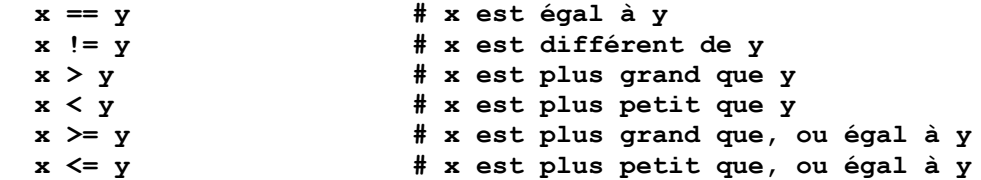

*DEFINITION D'UNE FONCTION MATHEMATIQUE :*

```
>>> def f(x) :
... return x**2+x
```
ou par exemple :

**>>> def morc(x): ... if x>2: ... return 2\*x-1 ... else: ... return x\*\*2**

*INSTRUCTIONS REPETITIVES :*

*L'instruction while (tant que)* **>>> a = 0 >>> while (a < 7): ... a = a + 1 ... print a**

*L'instruction for*

**>>> for i in range(6): ... print i,i\*\*2** ou

```
>>> jours=["lundi","mardi","mercredi","jeudi","vendredi","samedi","dimanche"]
>>> for i in jours:
... print i
```
*GESTION DES ENTREES ET SORTIES :*

**print 'Veuillez entrer un nombre positif quelconque : ',**  $nn = input()$ **print 'Le carré de', nn, 'vaut', nn\*\*2**

```
ou encore :
prenom = input('Entrez votre prénom (entre guillemets) : '
print 'Bonjour,', prenom
```
Ou bien pour saisir une liste :

```
print 'Veuillez entrer trois nombres séparés par des virgules : '
nn = list(input())
```
*POUR LES GRAPHIQUES :*

Courbe représentative d'une fonction :

```
from pylab import *
x = arange(-2.0, 2.0, 0.01)
y = sin(2 * pi * x)plot(x, y, linewidth=1.0)
xlabel('abscisses')
ylabel('ordonnées')
title('Petite représentation graphique')
grid(True)
show()
```
#### *LE MODULE « TURTLE »*

```
>>> from turtle import *
>>> forward(120)
>>> left(90)
>>> color('red')
>>> forward(80)
Exemple :
>>> reset()
>>> a = 0
>>> while a <12:
           a = a +1
           forward(150)
            left(150)
```
Les principales fonctions dans le module *turtle* sont les suivantes :

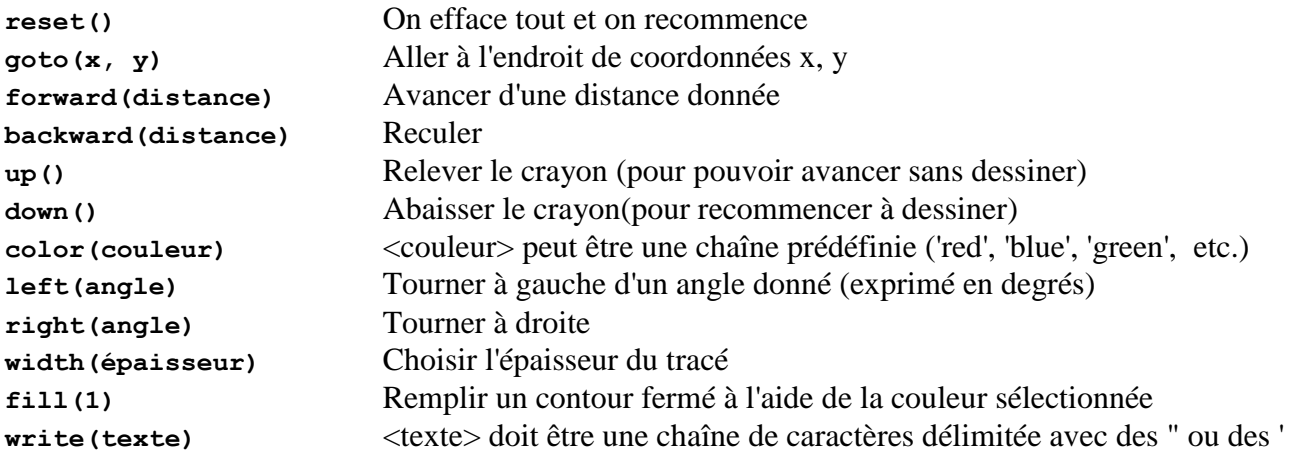

Références :

- 1. Apprendre à programmer avec Python par Gérard Swinnen
- 2. http:/[/www.pythonxy.com/](http://www.pythonxy.com/)
- 3. <http://matplotlib.sourceforge.net/>

# **QUELQUES PROGRAMMES ECRITS EN LANGAGE PYTHON**

# **1. Un jeu**

Un nombre entier compris entre 1 et 100 est tiré « au hasard ». Le joueur doit le retrouver sachant que l'ordinateur lui répond que le nombre que ce dernier propose est trop grand, trop petit ou le bon.

```
from random import *
secret=randrange(1,101)
rep=0
print("J'ai choisi un nombre compris entre 1 et 100. Quel est-il ?")
while rep!=secret:
     rep=input("Votre proposition ?")
     if rep>secret:
         print("Trop grand")
     elif rep<secret:
        print("Trop petit")
     else :
         print("Gagné")
```
Comment modifier ce programme pour qu'il affiche le nombre de coups nécessaires à l'obtention du nombre cherché ? Et le pourcentage d'essais trop grands ?

#### **2. La boîte à outils des calculs de coordonnées.**

```
from math import *
xa=input("abscisse du point A")
ya=input("ordonnée du pont A")
xb=input("abscisse du point B")
yb=input("ordonnée du point B")
xi=(xa+xb)/2yi=(ya+yb)/2print "Le milieu du segment [AB] a pour coordonnées : (",xi,",",yi,")"
print "Le vecteur AB a pour coordonnées : (",xb-xa,",",yb-ya,")"
print "La distance AB vaut : ",sqrt((xb-xa)**2+(yb-ya)**2)
if xb!=xa :
   m=(yb-ya) / (xb-xa) p=ya-m*xa
    print "L'équation réduite de la droite (AB) est : y=",m,"x+",p
else:
     print "L'équation réduite de la droite (AB) est : x=",xa
```
Réaliser un programme de ce type afin de savoir si deux droites (AB) et (CD) sont parallèles, confondues ou sécantes.

#### **3. Autour des fonctions**

Voir documents d'accompagnement

## **4. Python simule-t-il correctement un lancer de dé ?**

```
from random import*
# Python simule-t-il correctement un lancer de dé ?
n=input("Indiquer le nombre de lancers :")
liste=[0,0,0,0,0,0]
i=0while i<n:
    i=i+1r=randrange(6) liste[r]=liste[r]+1
print liste
```
## **5. La méthode de Monte-Carlo pour une estimation de Pi.**

```
from random import*
```

```
n=input("Indiquer le nombre de tirages al?atoires")
s=0.0i=0while i<n:
    i=i+1 x=random()
    y=random()
     if x**2+y**2<=1:
        s=s+1print "La proportion des impacts dans le disque est de :",4*s/n
```